# Java Tokens

#### By Dr M. Senthilkumar

### Java Program Basics

- ✓ Java Program is basically a collection of Classes ✓ Class is a collection of Data Members and Member functions
- ✓ Data Members are declared and Initialized
- ✓ Member functions are declared and defined
- ✓ Member functions are used to access Data Members
- $\checkmark$  The main method is defined within a class

### Java Program Basics

- $\checkmark$  Statements are used to declare and define Data members and member functions
- ✓ Declarative, executable and non-executable statements are available in Java
- ✓ Statements may contain Expressions
- $\checkmark$  Java Tokens are the Smallest Individual units in a Program
- ✓ Java Tokens are created using Characters
- ✓ Java Tokens are recognized by javac

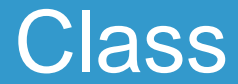

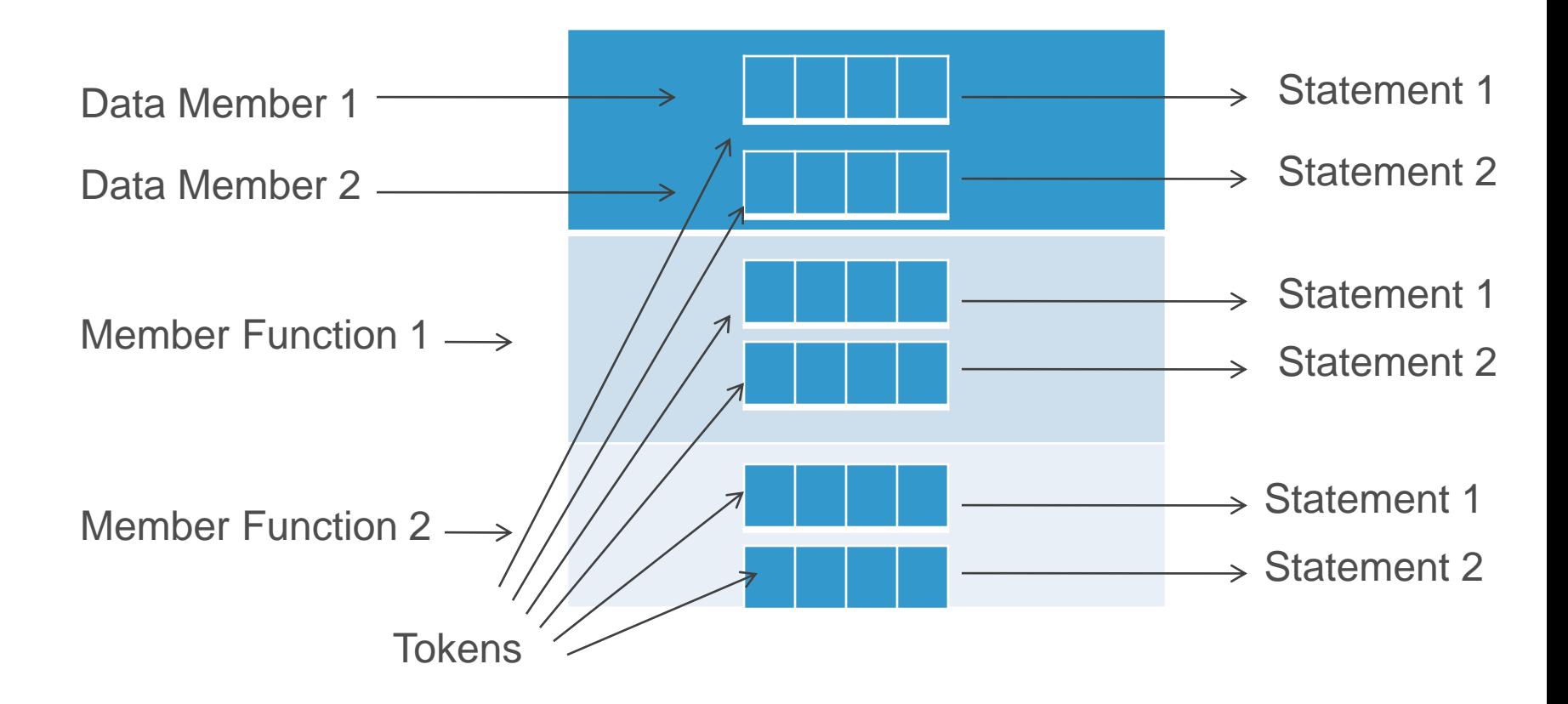

#### Character Set

- ✓ Unicode Character set
- $\checkmark$  16 bit coding system accepted by the world
- $\checkmark$  34000 characters are available
- ✓ 24 Languages are considered
- ✓ ASCII character set is the Subset of Unicode Character set

#### Java Tokens

✓Keywords ✓Identifiers ✓Literals ✓Operators ✓Separators

## 50 Key words

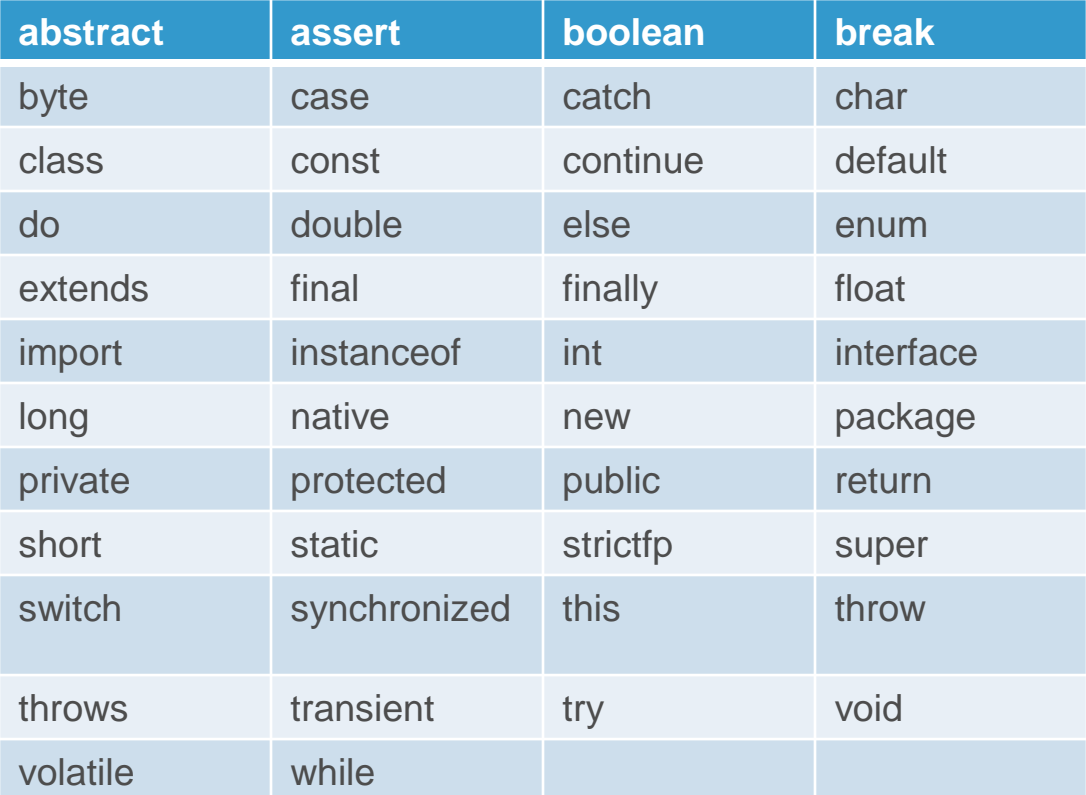

## **Identifiers**

- ✓ User defined
- ✓ Names for Variables, Methods, Classes, Objects, Labels, Packages and Interfaces
- ✓ They can have Alphabets, Digits, Underscore, Dollor sign
- $\checkmark$  They must not start with Digits
- ✓ They are Case Sensitive
- $\checkmark$  They can be of any Length

- ✓ Names of all Public methods and Instance variables leads with Lower Case
- ✓ Examples ✓ average  $\checkmark$  sum

- ✓ When more than one words are used, the Second and Subsequent words must have leading Uppercase
- ✓ Examples
	- ✓ averageSalary
	- ✓ firstDayOfMonth

#### ✓ All Private and Local variables are lowercase  $\checkmark$  Can be combined with Underscore

✓ Examples  $\checkmark$  base\_length ✓ marks

- ✓ All Classes and Interfaces starts with Uppercase letters and each Subsequent word starts with Uppercase
- ✓ Examples
	- ✓ Student
	- ✓ MotorCycle

- ✓ Variables for Constant Values use All Uppercase Letters and Underscore between them
- ✓ Examples ✓ TOTAL ✓ MAX\_SCORE

#### **Literals**

- ✓ Sequence of Characters (Digits, Characters, and other Characters that represents constant values to be stored in Variables
- ✓ Integer Literals
- ✓ Floating Point Literals
- ✓ Character Literals
- ✓ String Literals
- ✓ Boolean Literals

#### Operators and Separators

#### ✓ Operators

- ✓ Symbols take one or more arguments for manipulation
- ✓ Separators
	- ✓ Symbols used to indicate where group of code are divided and arranged
	- $\checkmark$  ( ) { } [ ] ; ,

Thank you